# SEGUIMIENTO DE OBJETOS EN UN VIDEO

Francisco J. Hernández López

fcoj23@cimat.mx

#### SEGUIMIENTO DE OBJETOS EN UN VIDEO

- La salida de un algoritmo de seguimiento de objetos depende de la aplicación y la representación utilizada para describir el objeto que se desea seguir, dicha salida puede ser:
	- El contorno del objeto
	- Coordenadas 2D de su centro de masa
	- Posición 3D en coordenadas del mundo
	- Postura de un objeto articulado, etc.
- Aplicaciones:
	- $\triangleright$  Interface Humano-Maquina
		- Reconocimiento de gestos
		- Estimación de pose del cuerpo y rostro
		- Análisis y reconocimiento de expresiones faciales

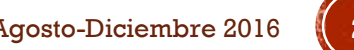

#### SEGUIMIENTO DE OBJETOS EN UN VIDEO (C1)

#### $\triangleright$  Vigilancia Inteligente

- Monitoreo eficiente de bancos, tiendas, estacionamientos, etc.
- Clasificación de movimiento (ej. Humano, No humano)
- Reconocimiento y seguimiento de rostros para el control de accesos
- Seguimiento a través de múltiples cámaras

Realidad virtual y animación por computadora

- Insertar y animar un avatar en un ambiente virtual
- Sintetizar movimiento humano para videojuegos
- Entrenamiento y análisis del rendimiento de atletas

#### CRITERIOS A TOMAR EN CUENTA

- Dimensionalidad del espacio de seguimiento
	- Pueden ser clasificados como 2D o 3D
	- $\geq 2D \rightarrow$  Movimiento en el plano de la imagen
	- $>$  3D  $\rightarrow$  Estima el movimiento del objeto 3D usando la información 2D adquirida por una o varias cámaras
- Estructura del objeto a seguir
	- Afecta el tipo de movimiento que se requiere estimar
	- Estimación de objetos rígidos o deformables
	- Un movimiento articulado puede ser definido como un movimiento rígido a pedazos, donde las partes rígidas se ajustan a las restricciones del movimiento rígido

### CARACTERÍSTICAS

- Para realizar un seguimiento a través del tiempo, hay que considerar un emparejamiento (matching) de objetos en frames consecutivos usando algún tipo de información:
	- $\triangleright$  Posición  $\triangleright$  Color
	- $\triangleright$  Velocidad  $\triangleright$  Textura, etc.
- Inicialización
	- Puede realizarse offline u online
	- La idea es obtener información acerca de la cámara y/o la escena y/o el objeto que deseamos seguir
	- En caso de usar substracción de fondo, puede incluir las imágenes de referencia del BG
- Manejo de oclusiones
	- $\triangleright$  Pueden ser parciales o totales
	- $\triangleright$  Self-oclussion  $\rightarrow$  Partes del objeto que son ocluidas por el mismo objeto (ej. Oclusión del rostro con las manos en una conversación)
	- Un camino para atacar el problema es la Re-inicialización

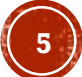

### SEGUIMIENTO DE OBJETOS RÍGIDOS 2D

- El objetivo es determinar el movimiento de la proyección de uno o más objetos rígidos en el plano de la imagen
- Una suposición básica es que existe solo un movimiento relativo rígido entre la cámara y la escena observada (ej. Seguimiento de autos)
- Los métodos para el seguimiento de objetos rígidos 2D pueden ser clasificados en las siguientes categorías:
	- Métodos basados en regiones
	- Métodos basados en contornos
	- Métodos basados en puntos característicos
	- Métodos basados en plantillas (templates)

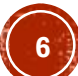

#### SEGUIMIENTO DE OBJETOS BASADO EN **REGIONES**

- Una región de la imagen puede ser definida como el conjunto de pixeles que tienen características homogéneas, obtenido con:
	- $\triangleright$  Segmentación
	- Caja envolvente
- Segmentación a color es la parte esencial de los algoritmos de seguimiento de objetos basados en color
- El problema principal son los cambios de iluminación
- Un camino común para intentar obtener un cierto grado de invariancia de iluminación es usando solo los valores de la crominancia en un espacio de color adecuado:
	- $\triangleright$  HS  $\rightarrow$  Matiz y Saturación del espacio de color HSV
	- Espacio de color RGB normalizado G  $\boldsymbol{B}$

R

 $R + G + B$ ,  $R + G + B$ ,  $R + G + B$ 

Seguimiento de objetos. Francisco J. Hernández-López **Agosto-Diciembre 2016** *Agosto-Diciembre 2016* Alan C. Bovik. 2009. *The Essential Guide to Video Processing* (2nd ed.). Academic Press

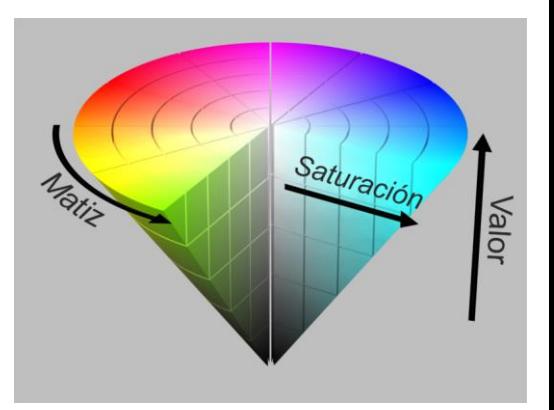

https://es.wikipedia.org/wiki/Modelo \_de\_color\_HSV

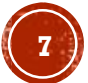

#### SEGUIMIENTO DE OBJETOS BASADO EN REGIONES (C1)

 Existen algoritmos que se enfocan en el seguimiento de humanos (partes del cuerpo, manos, rostros, piel, etc.)

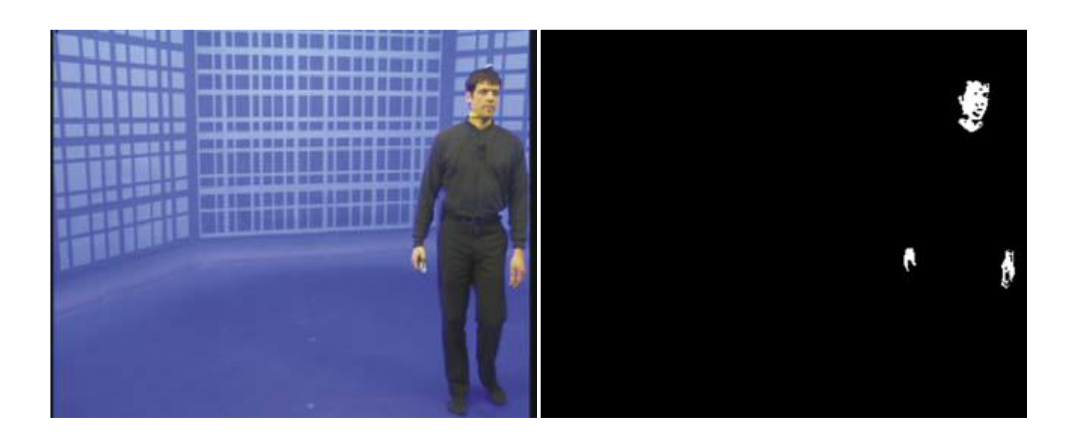

 Un escenario simple que permite tener un algoritmo robusto es el croma keying

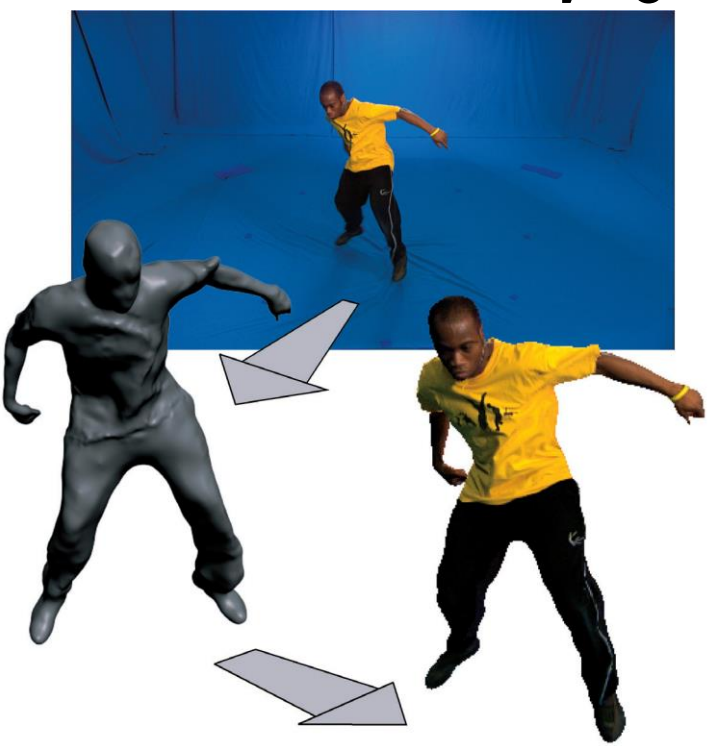

http://www.ee.surrey.ac.uk/CVSSP/VMRG/surfcap.html

Seguimiento de objetos. Francisco J. Hernández-López **Agosto-Diciembre 2016 8** Alan C. Bovik. 2009. *The Essential Guide to Video Processing* (2nd ed.). Academic Press

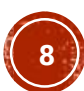

#### SEGUIMIENTO USANDO HISTOGRAMAS

Inicialización

Calcular el histograma de color de todos los objetos de interés en la escena a partir de un número de frames del video y entonces almacenar los histogramas en

 $\theta^r_i$  $\rightarrow$  histograma de referencia

- Para cada uno de los siguientes frames
	- Calcular el histograma de color para cada objeto a seguir
	- $\mathit{O}_{i}^{t}\rightarrow\emptyset$ histograma para cada objeto en cada posición candidata
	- $\triangleright$  Entonces se comparan los histogramas  $O_i^t$  con los respectivos histogramas de referencia  $O_l^r$ , y el lugar en donde hacen match será la posición del objeto en el frame actual
- Un criterio para medir la similitud entre los histogramas puede ser:  $\overline{u}$

$$
SSD\big(O_i^t,O_i^r\big)=\sum_{n=1}^{n_D}\big(O_{i,n}^r-O_{i,n}^t\big)^r
$$

 $^{2}$  con  $nb \rightarrow n$ úmero de bins

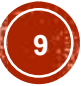

#### SEGUIMIENTO DE OBJETOS BASADO EN KERNEL.

- La representación del target basado en el histograma es regularizado mediante un enmascaramiento espacial con un kernel isotrópico (circularmente simétrico)
- Representación:
	- Sea  $\{\vec{x}_i^*\}_{i=1,\dots,n}$   $\rightarrow$  posiciones del pixel normalizados en la región target
	- Sea  $\{\vec{x}_i\}_{i=1,...,n_b}$   $\rightarrow$  posiciones del pixel normalizados en la región candidata

Modelo del target  
\n
$$
\hat{q} = {\hat{q}_u}_{u=1,\dots,m} \qquad \sum_{u=1}^m \hat{q}_u = 1 \qquad \hat{p}(\vec{y}) = {\hat{p}_u}(\vec{y})_{u=1,\dots,m} \qquad \sum_{u=1}^m \hat{p}_u = 1
$$
\n
$$
\hat{q}_u = C \sum_{i=1}^n k(||\vec{x}_i^*||^2) \delta[b(\vec{x}_i^*) - u], \qquad \hat{p}_u(\vec{y}) = C_h \sum_{i=1}^{n_h} k \left( \left\| \frac{\vec{y} - \vec{x}_i}{h} \right\|^2 \right) \delta[b(\vec{x}_i) - u],
$$
\ncon 
$$
C = \frac{1}{\sum_{i=1}^n k (||\vec{x}_i^*||^2)}
$$
\n
$$
b(\vec{x}_i) \rightarrow \text{ valor del pixel } [1, \dots, m]
$$
\n
$$
\text{Cov } C_h = \frac{1}{\sum_{i=1}^{n_h} k (||\vec{x}_i^*||^2)}
$$

Seguimiento de objetos. Francisco J. Hernández-López **Agosto-Diciembre 2016 100 Agosto-Diciembre 2016** Comaniciu, Dorin, Visvanathan Ramesh, and Peter Meer. "Kernel-based object tracking." Pattern Analysis and Machine Intelligence, IEEE Transactions on 25.5 (2003): 564-577.

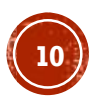

#### ALGORITMO DE SEGUIMIENTO DE OBJETOS **BASADO EN KERNEL**

- Dado el modelo del target  $\{\widehat{q}_u\}_{u=1,\dots,m}$  y su posición inicial  $\widehat{y}_0$  en el frame  $t-1$
- 1. Inicializar la posición del target en el frame actual con  $\hat{y}_0$ , calcular  $\{\hat{p}_{u}(\vec{y}_0)\}_{u=1,...,m}$  y evaluar

$$
\rho[\hat{p}(\vec{y}_0), \hat{q}] = \sum_{u=1}^{m} \sqrt{\hat{p}_u(\vec{y}_0)\hat{q}_u}
$$

Coeficiente de Bhattacharyya

2

2

 $\overline{h}$ 

 $\overline{h}$ 

 $\sum_{i=1}^{n_h} x_i w_i g\left(\left\|\frac{\vec{y} - \vec{x}_i}{h}\right\| \right)$ 

 $\sum_{i=1}^{n_h} w_i g\left(\left\|\frac{\vec{y} - \vec{x}_i}{h}\right\| \right)$ 

- 2. Calcular los pesos  $\{w_i\}_{i=1,..,n_h}$   $\quad w_i = \sum_i$  $u=1$  $\overline{m}$  $\widehat{q}_u$  $\hat{p}_{u}(\vec{y}_{0}% ,\vec{y}_{0})=\hat{p}_{u}(\vec{y}_{0},\vec{y}_{0})$  $\delta[b(\vec{x}_i) - u]$
- 3. Calcular la nueva posición del target candidato

 $\texttt{con} \ g(z) = -k'(z)$  (menos la derivada del kernel  $k$ )

Seguimiento de objetos. Francisco J. Hernández-López Agosto-Diciembre 2016 **11** Comaniciu, Dorin, Visvanathan Ramesh, and Peter Meer. "Kernel-based object tracking." Pattern Analysis and Machine Intelligence, IEEE Transactions on 25.5 (2003): 564-577.

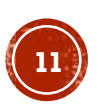

#### ALGORITMO DE SEGUIMIENTO DE OBJETOS **BASADO EN KERNEL (C1)**

4. **Calculate** 
$$
\{\hat{p}_u(\vec{y}_1)\}_{u=1,\dots,m}
$$
 **y evaluar**  
\n
$$
\rho[\hat{p}(\vec{y}_1), \hat{q}] = \sum_{u=1}^m \sqrt{\hat{p}_u(\vec{y}_1)\hat{q}_u} \qquad \text{g}
$$

Coeficiente de hattacharyya

- 5. Mientras  $\rho[\hat{p}(\vec{\mathcal{y}}_1),\hat{q}]<\rho[\hat{p}(\vec{\mathcal{y}}_0),\hat{q}]$ , hacer
	- a) Actualizar  $\vec{y}_1 \leftarrow \frac{1}{2}$  $rac{1}{2}(\vec{y}_0 + \vec{y}_1)$
	- b) Evaluar  $\rho[\hat{p}(\vec{y}_1),\hat{q}]$
- 6. Si  $\|\vec{y}_1 \vec{y}_0\|_2 < \epsilon$ , entonces a) parar

De lo contrario

- a) Actualizar  $\vec{y}_0 \leftarrow \vec{y}_1$
- b) Ir al paso 2

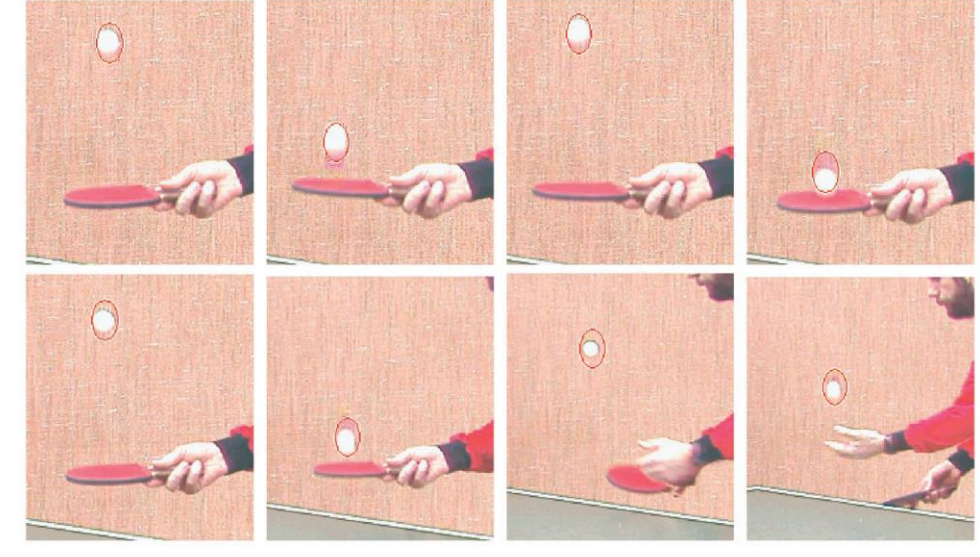

Seguimiento de objetos. Francisco J. Hernández-López **Agosto-Diciembre 2016 122** Agosto-Diciembre 2016 Comaniciu, Dorin, Visvanathan Ramesh, and Peter Meer. "Kernel-based object tracking." Pattern Analysis and Machine Intelligence, IEEE Transactions on 25.5 (2003): 564-577.

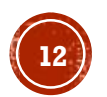

#### SEGUIMIENTO DE OBJETOS BASADO EN **CONTORNOS**

- Una alternativa para el seguimiento de los objetos es utilizar la información de su contorno e intentar seguir el contorno a través del tiempo: recupera tanto la posición como la forma
- Es más complicado que modelar regiones enteras, sin embargo, es robusto a oclusiones y cambios de iluminación en la escena
- Usado tanto para objetos rígidos como deformables

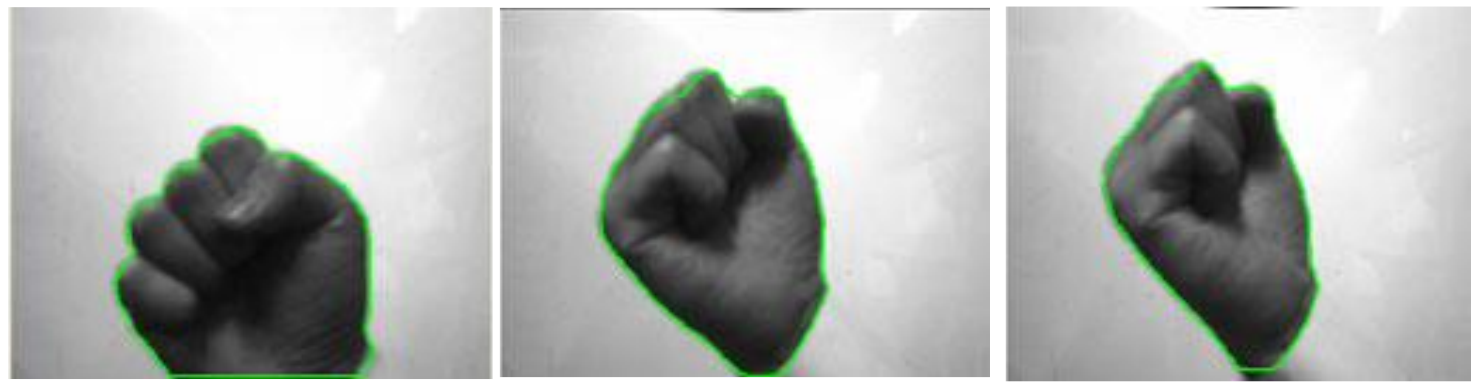

Sequimiento de objetos. Francisco J. Hernández-López **Agosto-Diciembre 2016 133** Lee, Jung-Ho, Fang Hua, and Jong Whan Jang. "An Improved Object Detection and Contour Tracking Algorithm Based on Local Curvature." Signal Processing, Image Processing and Pattern Recognition. Springer Berlin Heidelberg, 2009. 25-32.

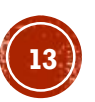

#### SEGUIMIENTO DE OBJETOS BASADO EN PUNTOS CARACTERÍSTICOS

- La idea es estimar los parámetros del movimiento de puntos característicos en una secuencia de video
- Sea  $A = \{A_0, A_1, ..., A_{N-1}\}$  el conjunto de  $N$  frames y  $\overrightarrow{m}_i(x_i, y_i)$ ,  $i =$ 0, ...  $N-1$ , las posiciones de la característica  $(x_i, y_i)$  en los frames i
- La tarea es determinar un vector de movimiento  $\vec{d}_i(d_{\mathsf{x},i}, d_{\mathsf{y},i})$ , el cual determina la posición de la característica en el siguiente frame, es decir:

$$
\vec{m}_{i+1} = \vec{m}_i + \vec{d}_i
$$

 El objeto a seguir, comúnmente se define por los puntos característicos dentro de una caja envolvente

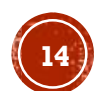

#### PUNTOS CARACTERÍSTICOS

Shi y Tomasi, 1994, proponen lo siguiente:

Para cada punto característico candidato, se construye

$$
Z = \begin{bmatrix} \sum_{W} \frac{\partial I}{\partial x} \frac{\partial I}{\partial x} & \sum_{W} \frac{\partial I}{\partial x} \frac{\partial I}{\partial y} \\ \sum_{W} \frac{\partial I}{\partial x} \frac{\partial I}{\partial y} & \sum_{W} \frac{\partial I}{\partial y} \frac{\partial I}{\partial y} \end{bmatrix}
$$

donde *W* es una ventana de  $n \times n$  centrada en el punto característico

 Un punto característico es aquel punto donde el eigenvalor más pequeño de  $Z$  es más grande que un umbral predefinido

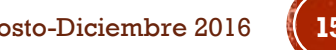

#### ESTIIMAR LOS DESPLAZAMIENTOS

 En Tomasi y Kanade 1991, el desplazamiento de un punto característico es elegido tal que minimiza la disimilitud definida por

$$
\epsilon = \iint_W \left[ I_i \left( \vec{m} - \vec{d} \right) - I_{i+1} \left( \vec{m} \right) \right]^2 \omega(\vec{m}) d\vec{m}
$$

Donde  $\vec{d}$  es el vector de desplazamientos y  $\omega(\vec{m})$  es una función de pesos (en el caso más simple  $\omega(\vec{m}) = 1$ )

Cuando desplazamiento entre las imágenes  $I_i$  y  $I_{i+1}$  es pequeño, entonces  $\vec{d}$  puede estimarse resolviendo

$$
Z\vec{d} = \vec{b}
$$
  
con  $\vec{b} = \iint_W [I_i(\vec{m}) - I_{i+1}(\vec{m})]^2 g(\vec{m}) \omega(\vec{m}) d\vec{m} \mathbf{y} g(\vec{m}) = \begin{bmatrix} \frac{\partial (I_i(\vec{m}) + I_{i+1}(\vec{m}))}{\partial x} \\ \frac{\partial (I_i(\vec{m}) + I_{i+1}(\vec{m}))}{\partial y} \end{bmatrix}$ 

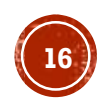

#### SEGUIMIENTO DE OBJETOS BASADO EN **TEMPLATES**

- Está relacionado con el seguimiento basado en regiones, ya que un template es esencialmente un modelo de la región de una imagen (objeto correspondiente) a seguir
- Inicialización
	- Seleccionar el template que deseamos seguir
	- Dicho template puede ser generado de diversas maneras:
		- a) Por ejemplo en una aplicación de video llamadas, es posible adquirir una foto del usuario en tiempo real, entonces el sistema detecta el rostro y esta región puede usarse como un template
		- b) También puede ser generado offline, empleando métodos estadísticos, por ejemplo incorporando información de diversas bases de datos de rostros y entonces usar el promedio o las eigenfaces como template

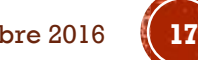

#### SEGUIMIENTO DE OBJETOS BASADO EN TEMPLATES (C1)

- El emparejamiento del template puede ser definido como el proceso de buscar la región de la imagen que mejor se parece al template con base en una medida de distancia o similitud
- El objetivo es encontrar los parámetros de transformación que hacen que el template se ajuste a cierta región de la imagen
- Para evitar una búsqueda exhaustiva podemos usar:
	- Substracción de fondo. Para determinar las regiones de la imagen en donde hay cierta actividad (movimiento, cambios, etc.)
	- Predecir el movimiento. Por ejemplo usando el filtro de Kalman, podemos predecir hacia a donde va a ir nuestro objeto en el siguiente frame del video

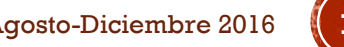

#### SEGUIMIENTO DE OBJETOS BASADO EN **TEMPLATES (C2)**

- Sea  $T_i$  la intensidad del i-ésimo pixel  $(x_i, y_i)$  en el template
- $\bullet$  Sea  $I_{i,W}$  la intensidad del i-ésimo pixel  $(x_i, y_i)$  en la región  $W$  de la imagen

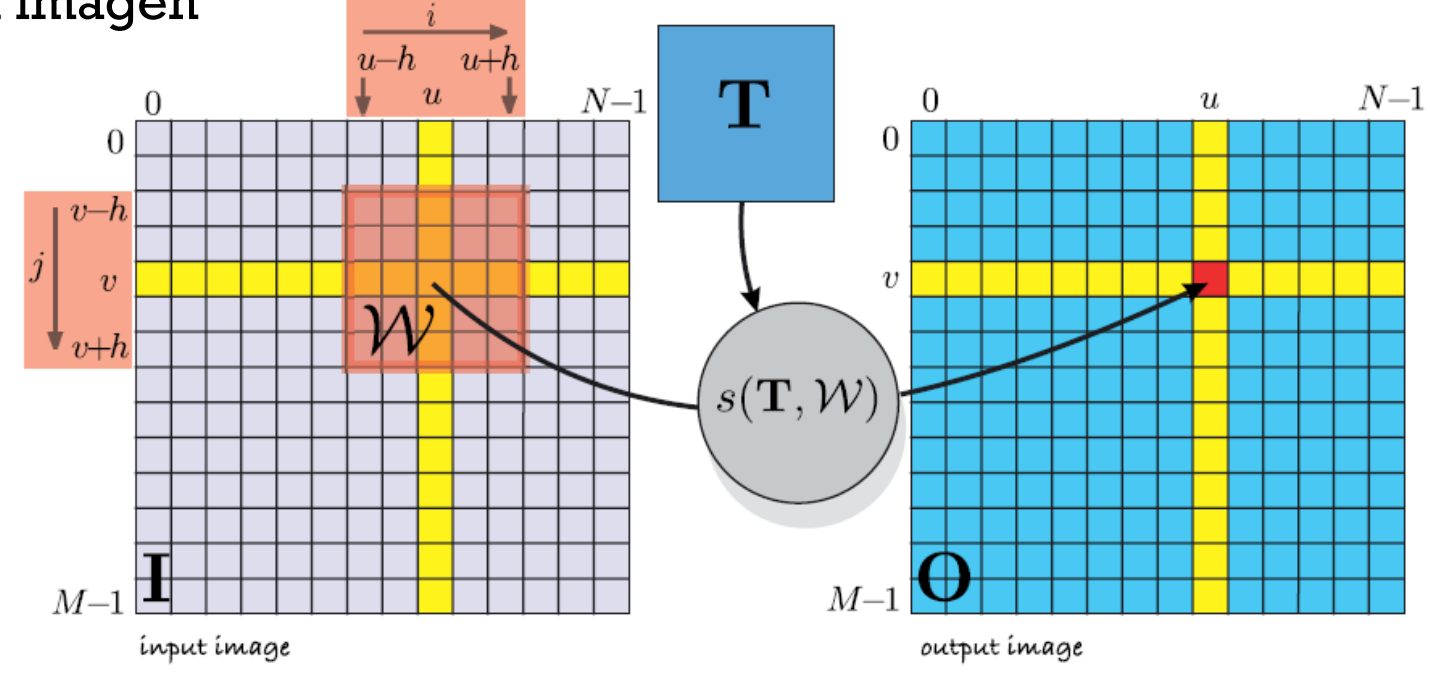

Seguimiento de objetos. Francisco J. Hernández-López **Agosto-Diciembre 2016 1996** *Agosto-Diciembre 2016* Corke, Peter. *Robotics, vision and control: fundamental algorithms in MATLAB*. Vol. 73. Springer Science & Business Media, 2011.

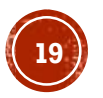

#### SEGUIMIENTO DE OBJETOS BASADO EN **TEMPLATES (C3)**

- Sea  $M$  el número de pixeles en el template
- Podemos calcular el "matching" buscando la región  $\nu$  de la imagen que minimiza alguna de las siguientes métricas:

Suma de diferencias absolutas (SAD)

$$
\sum_{i=1}^{M} |I_{i,\nu} - T_i|
$$

 $i=1$ 

nb nb

 $\sum$ 

 $j=1$ 

donde  $h$  es el histograma normalizado conjunto entre  $I_n$  y T,

Entropía conjunta

 $con$   $nb$  el número de bins

 $H(I_v, T) = -\sum$ 

Suma de diferencias al cuadrado (SSD)

$$
\sum_{i=1}^{M} (I_{i,\nu} - T_i)^2
$$

O que maximiza:

Correlación cruzada normalizada  $\sum_{i=1}^M (T_i - \overline{T}) (I_{i,\nu} - \overline{I}_{\nu}$ 

$$
\sqrt{\sum_{i=1}^{M} (T_i - \overline{T})^2 (I_{i,\nu} - \overline{I}_{\nu})^2}
$$

con  $\bar{I}_v$  y  $\bar{T}$  los promedios de sus respectivas regiones

 $h(i, j) \log(h(i, j))$ 

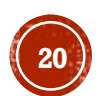

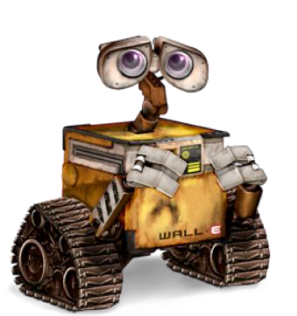

## :DÓNDE ESTÁ WALLE?

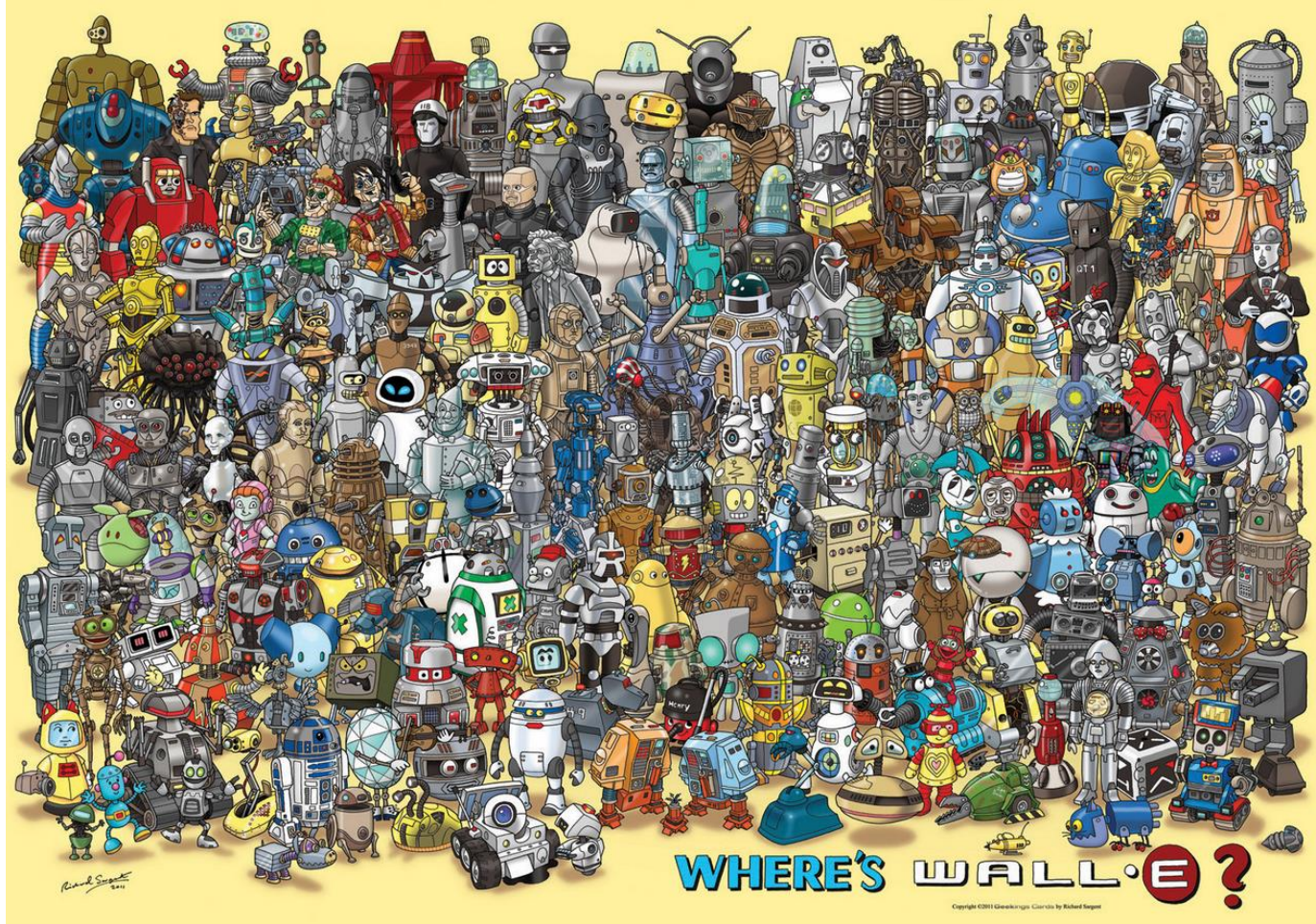

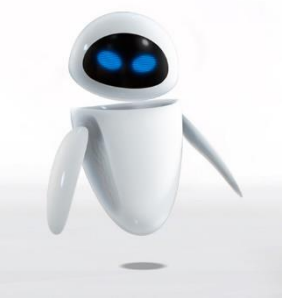

eva

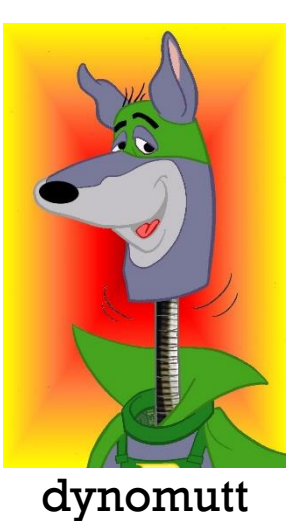

bender

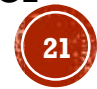